## Ofrece Edoméx fin [de se](https://www.reporte3.mx/?p=37431)mana cultural para la convivencia familiar

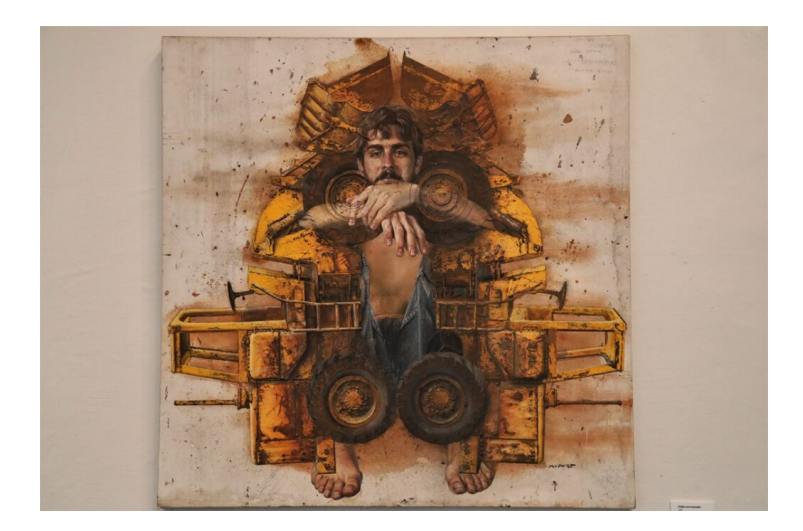

Este fin de semana se pueden adelantar los festejos de mamá con opciones culturales que permiten descubrir nuevas experiencias que enriquecen el espíritu, fomentan la convivencia familiar y vuelven el conocimiento divertido.

Para ello, el Estado de México, a través de la Secretaría de Cultura y Turismo, tiene preparada una cartelera que incluye actividades presenciales, ahora que el semáforo lo permite, y otras de carácter virtual para disfrutar desde la comodidad del hogar.

Desde el jueves, en redes sociales de la dependencia, Facebook y Twitter, en @CulturaEdomex, a las 19:30 horas, se presenta una recomendación de la Casa de las Artesanías para obsequiar a mamá alguna pieza única y de gran valor hecha por manos artesanas mexiquenses.

El viernes 7 de mayo a las 17:00 horas, Turismo en un Click 3.0 invita a disfrutar de las riquezas que ofrece Metepec, Pueblo Mágico, mientras que el sábado 8 de mayo, a las 12:00 horas, Cultura a la talla presenta El pájaro Ku. Cuenta cuentos, y a las 19:00 horas la charla A cappella con cantantes, que contará con la presencia de Jesús Medina.

El domingo 9 de mayo, a las 10:30 horas, Espíritu deportivo presenta una entrevista con Iván Rodríguez, entrenador de para-atletas de campo, a las 12:00 horas los Domingos culturales traen una charla con Edgar Valtiago, y a las 14:00 horas un concierto a cargo de César Savornin, llamado Trescientos días.

De manera presencial, con todas las medidas de sanidad, abren sus puertas todos los recintos de la red de museos estatal, que van de temáticas diversas como personajes, el "José María Velasco", el "Felipe Santiago Gutiérrez", "Nishizawa", en Toluca, "Román Piña Chan", en Tenango del Valle, y "Sor Juana", en Nepantla, Tepetlixpa.

Otros cuentan con exposiciones donde de manera gratuita se puede admirar obra de arte internacional, tal es el caso de Arte Objeto, en el Museo de Arte Moderno, Sutilezas del Lenguaje, de Rafael Cauduro, en el de Bellas Artes, trabajos de Edgardo Coghlan, en el de la Acuarela, Pluralidad y Encuentro con nuestras raíces, en el museo del Centro Cultural Mexiquense Bicentenario, en Texcoco.

Los viernes por la noche pueden elegir visitar el cine al aire libre en la Cineteca Mexiquense, sólo deben llevar tapete o cojín e ir bien abrigados. Si lo prefieren, la Sala de este recinto ofrece películas como ?Kuessipan?, dirigida por Myriam Verreault, ?La perla?, ?Abril y el mundo extraordinario?, ?Invitado de honor? y ?La mujer de mi hermano?.

En lo que a música se refiere, están los conciertos de la Orquesta Sinfónica del Estado de México (OSEM) que en esta Temporada 144 traen una programación y este viernes 7 de mayo, en la Sala de Conciertos ?Felipe Villanueva?, y el domingo 9 de mayo, en el Conservatorio de Música del Estado de México (COMEM), del Centro Cultural Mexiquense, donde presentará música de

Mendelssohn, Respighi, Alfon[so de Elí](https://www.reporte3.mx/?p=37431)as y Gustav Theodore Holst.

Además, la OSEM contará con la presencia de Luis Manuel Sánchez, Director huésped, quien en 2001 inició su carrera de dirección orquestal bajo la Cátedra del maestro Ismael Campos Tinoco, además, ha tomado cursos de perfeccionamiento con los Maestros Ronald Zollman, Enrique Bátiz, José Rafael Pascual Vilaplana, Robert Meunier, Franco Cesarini y Fernando Lozano.

Para consultar las actividades, están disponibles las redes sociales de la Secretaría de Cultura y Turismo, en Facebook y Twitter, como @CulturaEdomex.